# Chapitre 15a

# Circuits RLC séries

### **Sommaire**

- Montage série en courant alternatif
- Circuit électrique
- Impédance Z
- Mesure d'un circuit RLC série en régime alternatif sinusoïdal
- Calcul des réactances et de l'impédance
- Tracé temporel du comportement des éléments du circuit
- Tensions aux bornes des éléments du circuit
- Représentations temporelles et vectorielles
- Formules de calcul
- Résonance série
- **Exercices**

### Introduction

### 15 Montage série en courant alternatif :

Dans la pratique, les circuits sont généralement composés des éléments que nous venons d'étudier, montés soit en série, soit en parallèle.

Pour étudier le comportement des éléments et celui du montage complet, nous allons réaliser une mesure. Les résultats de cette mesure nous permettrons d'effectuer des constatations sur le comportement du circuit et des éléments qui le composent. Avant cela, il est nécessaire de définir les termes utilisés.

### 15.1 Circuit électrique

Lorsqu'un circuit électrique est alimenté par un régime alternatif sinusoïdal, les récepteurs peuvent être de n'importe quel type. Tous les récepteurs peuvent représenter un couplage mixte, composé de résistances R et/ou de condensateurs C et/ou d'inductances L.

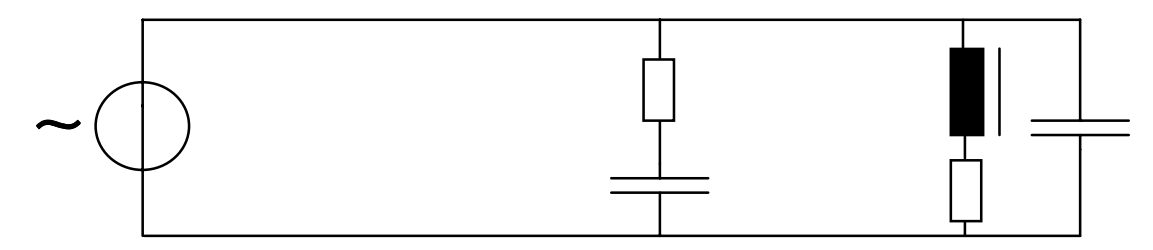

La source d'alimentation ne voit en définitive qu'un seul récepteur appelé :

```
impédance
```
dont la particularité est de tenir compte du déphasage entre la tension u et le courant i.

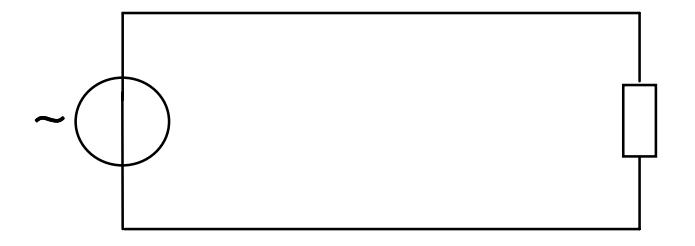

## 15.2.Impédance

L'impédance Z est le quotient de la tension U et du courant I, dans un montage alimenté en régime sinusoïdal alternatif, en tenant compte de l'angle de déphasage entre les grandeurs U et I.

> $Z = \frac{U}{I}$ Ι avec φ =  $\alpha$  - β

Elle exprime l'opposition faite au passage du courant I à travers les éléments composant le circuit, ainsi que le déphasage appelé φ (phi) provoqué par ces éléments entre la tension U et le courant I.

Son symbole de grandeur : Z

Son symbole d'unité : [Ω] ohm

Cette impédance Z est une valeur imaginaire. Il n'existe pas d'appareil appelé IMPEDANCEMETRE capable de mesurer n'importe quelle impédance.

Seuls un voltmètre, un ampèremètre, un cos φ-mètre et la relation mathématique permettent de la calculer.

Schéma :

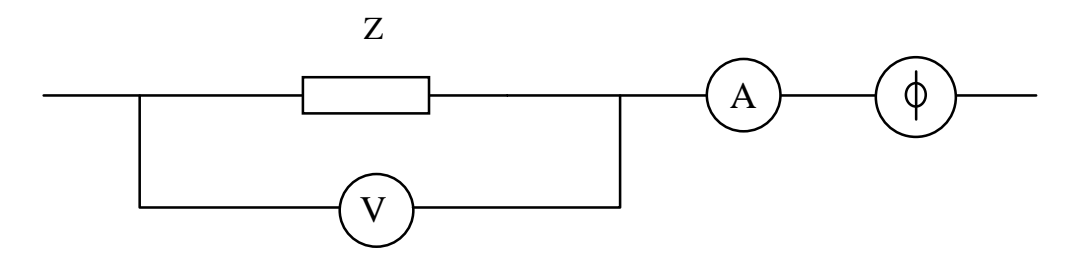

Exemple :

Un moteur électrique est connecté au réseau 230 [V] alternatif 50 [Hz].

Les indications des différents appareils de mesures donnent :

 $I = 4.5$  [A]  $cos = 0.8$  inductif

Calculer l'impédance Z du moteur.

Données :

 $I = 4.5$  [A]  $U = 230$  [V]  $cos = 0.8$  inductif  $f = 50$  [Hz]  $I$  nconnue :  $Z = ?$ 

Relation : U Ι

Application numérique :

$$
Z = \frac{230}{4.5} \Rightarrow \underline{51.11 [\Omega] \quad 36.87^{\circ}}
$$

### 15.3 Représentation symbolique de l'impédance Z

L'impédance Z est une association de résistance R et d'inductance L. Soit les deux types de consommateurs d'énergie électrique (voir tableau récapitulatif page ).

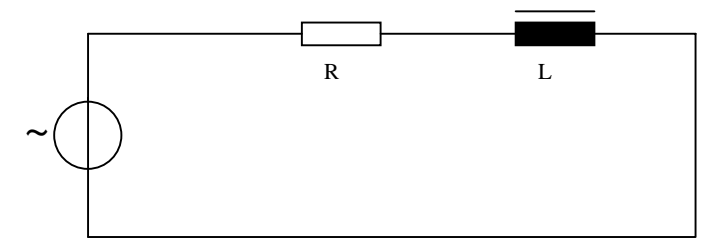

De cette représentation, nous pouvons mesurer la résistance R du moteur., à l'aide d'un ohmmètre et en déconnectant le moteur du réseau.

Un ohmmètre alimente avec une tension continue le moteur. Le phénomène de self ou d'induction ne se manifeste pas en régime constant.

## 15.4 Mesure d'un circuit RLC série raccordé à une source alternative

But de la mesure :

Mesurer les valeurs des tensions sur les éléments, le courant dans le circuit. Calculer la valeur de la résistance, des réactances et de l'impédance.

Les instruments raccordés dans notre circuit ne permettent que la mesure des tensions et du courant.

Pour obtenir les valeurs de la résistance, des réactances et de l'impédance, il faut effectuer des calculs.

### 15.5 Schéma électrique :

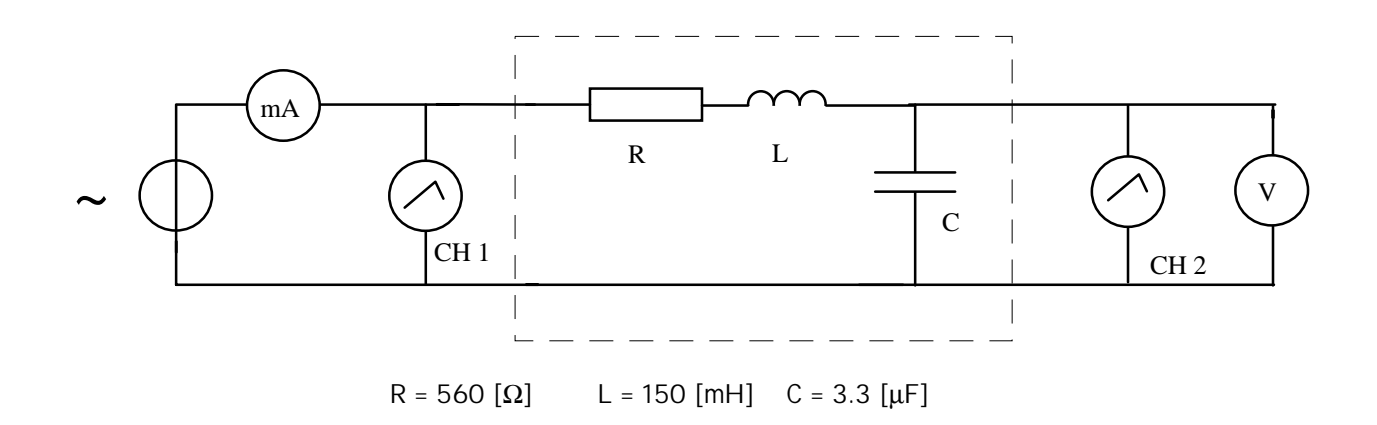

#### 15.6 Schéma de la mesure :

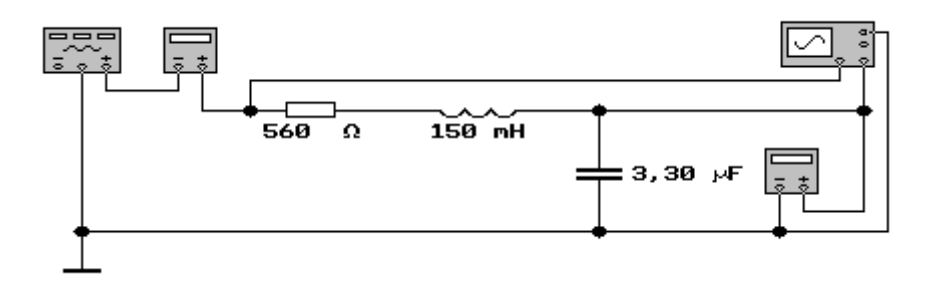

### 15.7 Calcul des réactances et de l'impédance :

Nos éléments sont montés en série, le courant est identique dans tout le circuit. Nous pouvons utiliser la loi d'Ohm pour déterminer les valeurs qui ne peuvent être mesurées par les instruments.

Relations :

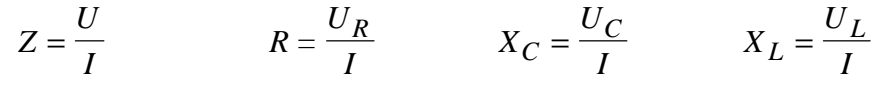

- Z [Ω] défini l'impédance totale du circuit et représente sa valeur ohmique.
- $X_c$  [ $\Omega$ ] défini la réactance capacitive et représente la valeur ohmique qu'oppose le condensateur au passage du courant.
- X<sub>L</sub> [Ω] défini la réactance inductive et représente la valeur ohmique qu'oppose la bobine au passage du courant.
- R [Ω] représente la valeur ohmique qu'oppose la résistance au passage du courant.

### 15.8 Tableau des valeurs mesurées et calculées :

| $ f$ [Hz] | [mA]  | Z<br>$\left[\Omega\right]$ | [V]<br>$U_{R}$ | R<br>$\left[\Omega\right]$ | $U_L$ [V] | $\mathsf{X}_\mathsf{L}$<br>$\lceil \Omega \rceil$ | $U_{C}$<br>[V] | $X_{C}$<br>$\lceil \Omega \rceil$ |
|-----------|-------|----------------------------|----------------|----------------------------|-----------|---------------------------------------------------|----------------|-----------------------------------|
| 50        | 9.3   | 1074.86                    | 5.21           | 560                        | 0.44      | 47.12                                             | 8.97           | 964.58                            |
| 100       | 14.68 | 681.30                     | 8.22           | 560                        | 1.38      | 94.25                                             | 7.08           | 482.29                            |
| 200       | 17.78 | 562.47                     | 9.96           | 560                        | 3.35      | 188.50                                            | 4.29           | 241.14                            |
| 226       | 17.86 | 560.00                     | 9.99           | 560                        | 3.80      | 213.40                                            | 3.81           | 213.40                            |
| 300       | 17.45 | 573.13                     | 9.77           | 560                        | 4.93      | 282.74                                            | 2.81           | 160.76                            |
| 400       | 16.24 | 615.91                     | 9.09           | 560                        | 6.12      | 376.99                                            | 1.96           | 120.57                            |
| 500       | 14.84 | 673.84                     | 8.31           | 560                        | 9.99      | 471.24                                            | 1.43           | 96.46                             |
| 600       | 13.50 | 740.89                     | 7.56           | 560                        | 7.63      | 565.49                                            | 1.09           | 80.38                             |
| 700       | 12.28 | 814.06                     | 6.88           | 560                        | 8.10      | 659.73                                            | 0.85           | 68.90                             |
| 800       | 11.22 | 891.52                     | 6.28           | 560                        | 8.46      | 753.98                                            | 0.68           | 60.29                             |
| 900       | 10.29 | 972.14                     | 5.76           | 560                        | 8.73      | 848.23                                            | 0.55           | 53.59                             |
| 1000      | 9.48  | 1055.12                    | 5.31           | 560                        | 8.93      | 942.48                                            | 0.46           | 48.23                             |
| 2000      | 5.15  | 1943.28                    | 2.88           | 560                        | 9.70      | 1884.96                                           | 0.12           | 24.11                             |
| 3000      | 3.49  | 2866.59                    | 1.95           | 560                        | 9.86      | 2827.43                                           | 0.06           | 16.08                             |
| 4000      | 2.63  | 3799.35                    | 1.47           | 560                        | 9.92      | 3769.91                                           | 0.03           | 12.06                             |
| 5000      | 2.11  | 4735.97                    | 1.18           | 560                        | 9.95      | 4712.39                                           | 0.02           | 9.65                              |

Remarque : La mesure a été effectuée avec une tension constante de 10 [V] au générateur.

#### Constatations :

- La valeur de la résistance ne varie pas en fonction de la fréquence
- La valeur du courant est maximale à la fréquence de 226 [Hz]
- L'addition arithmétique ou algébrique des tensions sur les trois éléments ne correspond pas à la tension aux bornes du circuit.
- L'impédance est inversement proportionnelle au courant et sa valeur est minimale à la fréquence de 226 [Hz].
- La réactance d'induction  $X_1$  augmente en fonction de la fréquence
- La réactance capacitive  $X_c$  diminue en fonction de la fréquence
- A la fréquence de 226 [Hz] les deux réactances ont une valeur identique
- A la fréquence de 226 [Hz] l'impédance à la même valeur que la résistance.
- Lorsque  $X_c = X_l$  le circuit est dit en "résonance" et l'impédance Z vaut R. La fréquence à laquelle ces conditions sont remplies s'appelle fréquence de résonance  $f_0$

Pour notre circuit  $f_0 = 226$  [Hz]

#### 15.9 Courbes :

Courbes du courant, de l'impédance et de la résistance.

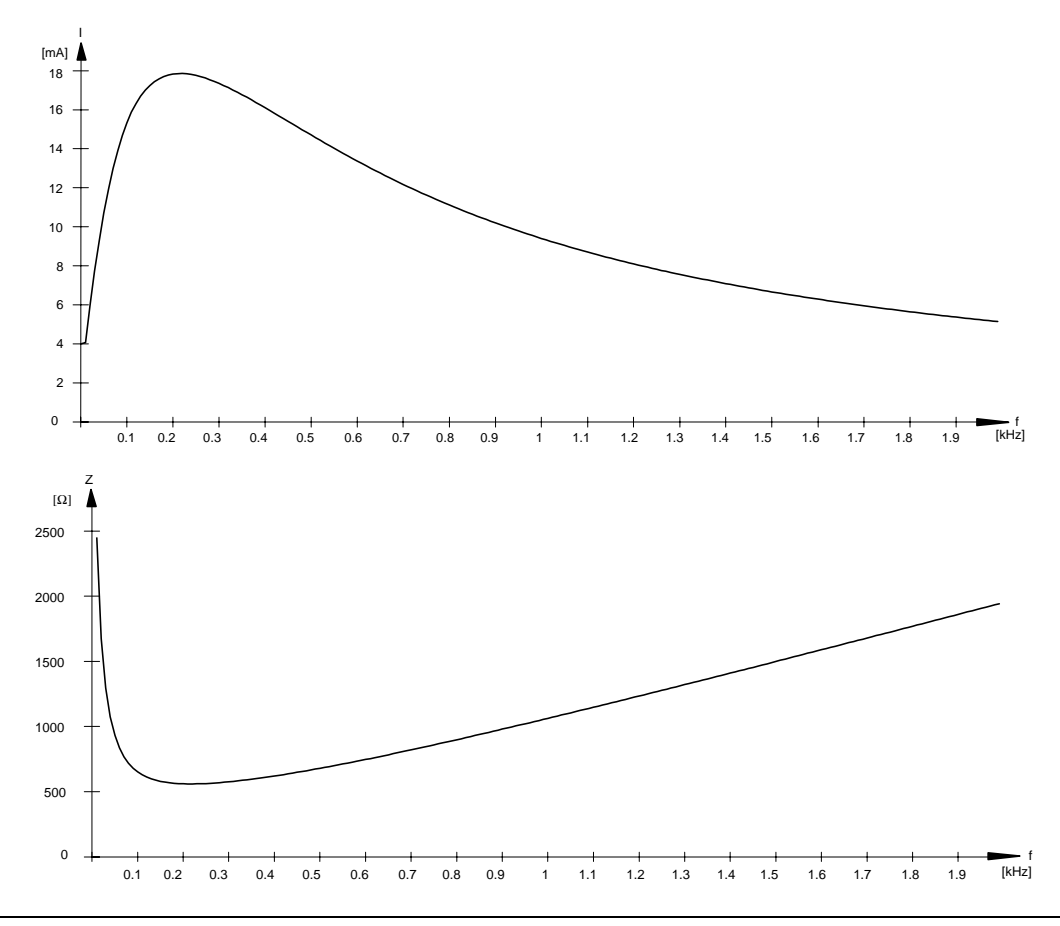

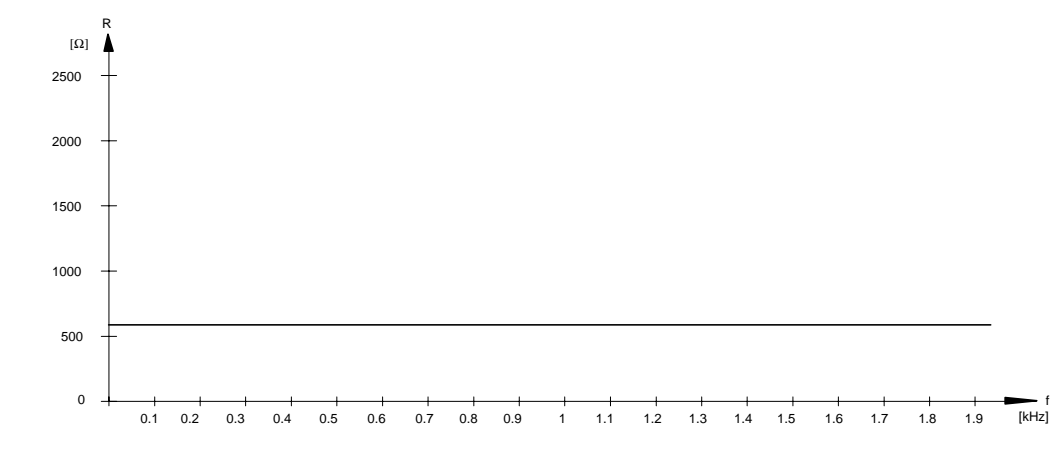

Remarques :

- La pointe de courant est effectivement présente lorsque l'impédance est minimum.
- L'impédance est grande pour les fréquences basses, ensuite elle diminue pour atteindre la valeur de R et après, elle augmente.
- L'impédance est égale à R pour une fréquence de 226 [Hz].
- La valeur de la résistance ne varie pas.

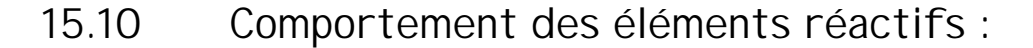

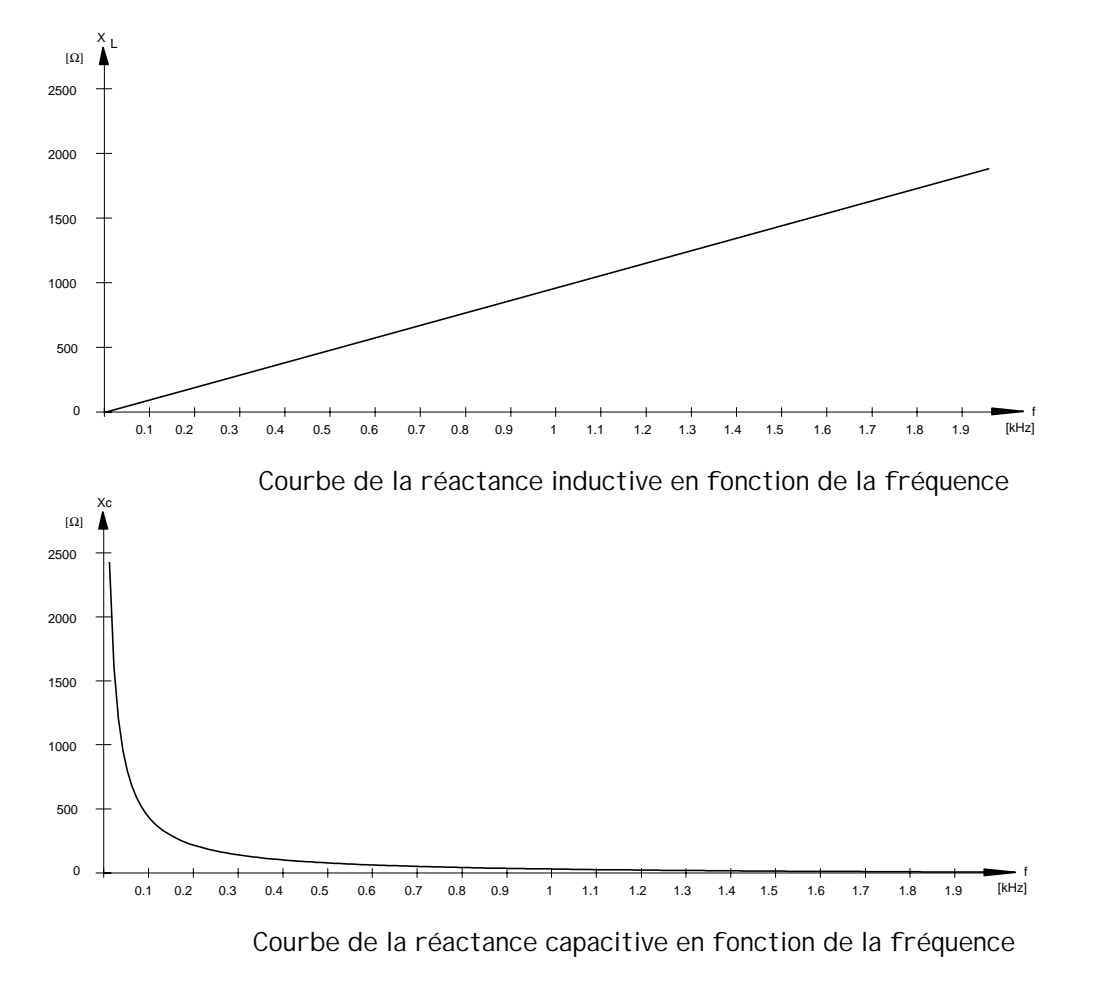

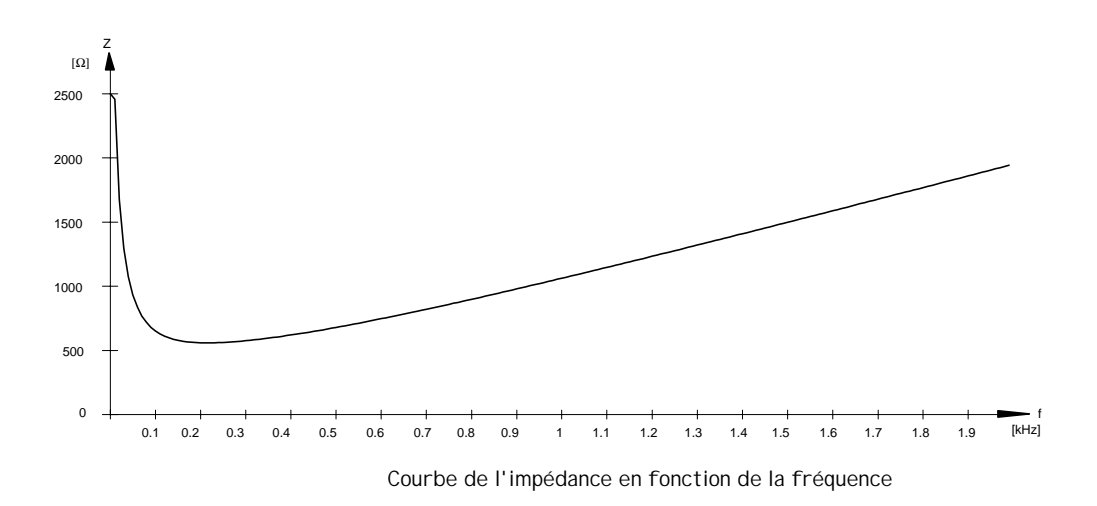

Remarques :

- La réactance inductive augmente linéairement en fonction de la fréquence.
- La réactance capacitive diminue rapidement en fonction de la fréquence.
- L'impédance est grande pour les fréquences basses et pour les fréquences élevées.
- Pour ce montage, l'impédance est minimum à la fréquence de 226 [Hz] .
- L'impédance tend vers la courbe de  $X_c$  jusqu'à 226 [Hz], ensuite tend vers la courbe de  $X_L$  .

Pour confirmer nos constatations, nous pouvons placer les 4 courbes sur le même diagramme.

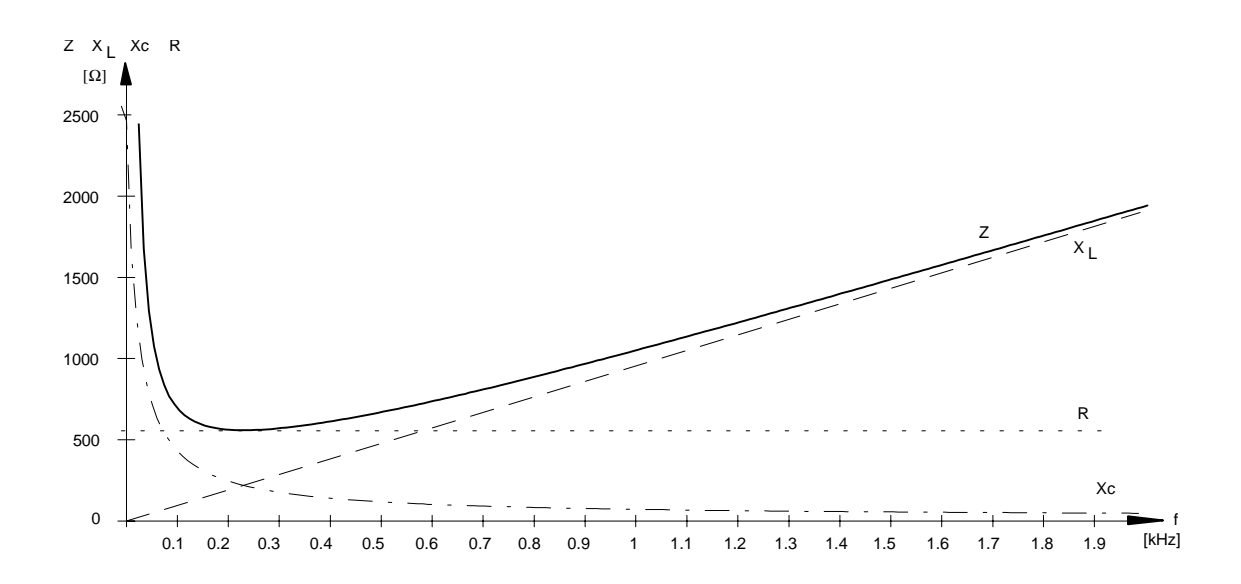

## 15.11 Formules de calcul :

Réactance inductive XL

Nous avons constaté que la réactance inductive est proportionnelle à la fréquence. Nous pouvons déjà écrire :

$$
X_L = \dots \dots \cdot L
$$

Il nous manque la valeur comportant la fréquence. Cette valeur est représentée par la pulsation ω.

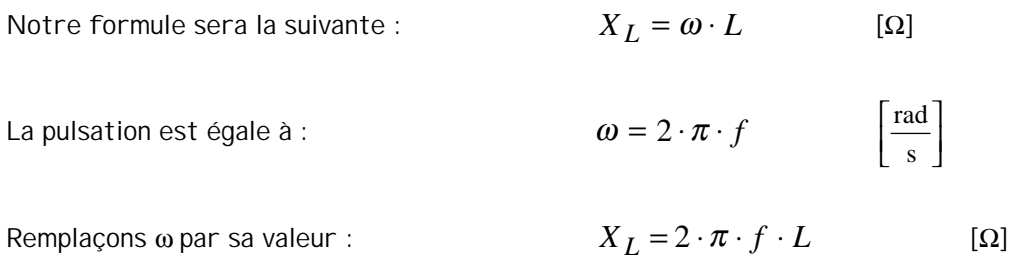

Réactance capacitive  $X_c$ 

La réactance capacitive est inversement proportionnelle à la fréquence. Nous pouvons déjà écrire :

$$
X_C = \frac{1}{\dots \dots \dots C}
$$

Il nous manque la valeur comportant la fréquence. Cette valeur est représentée par la pulsation ω.

Note formula, the formula is given by:\n
$$
X_C = \frac{1}{\omega + C}
$$
\n[Ω]

Remplaçons ω par sa valeur :

\n
$$
X_C = \frac{1}{2 \cdot \pi \cdot f \cdot C}
$$
\n[Ω]

## 15.12 Tensions sur les éléments du circuit :

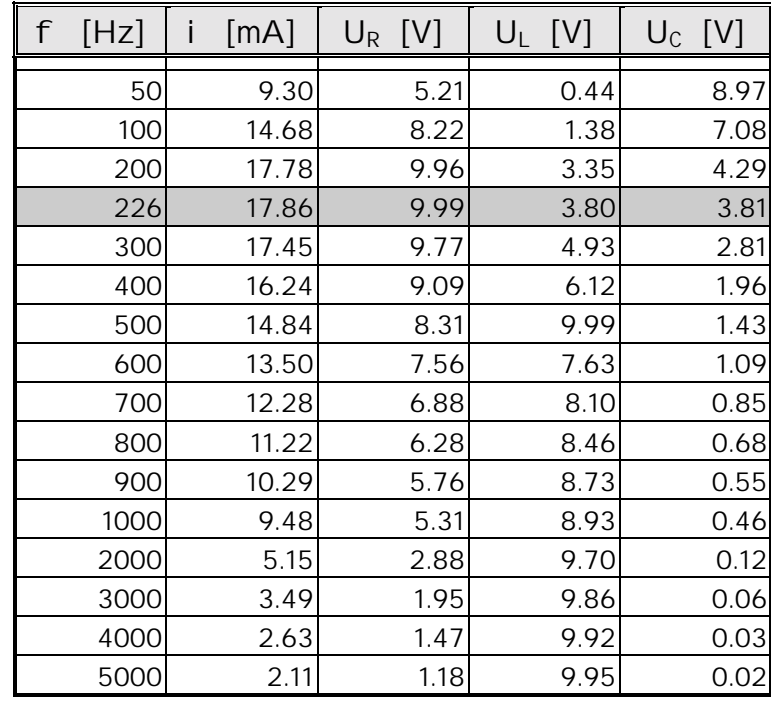

Reprenons le tableau des valeurs de notre circuit.

#### Constatations :

- La tension aux bornes de la résistance augmente jusqu'à la fréquence de 226 [Hz] et ensuite elle diminue.
- La tension aux bornes de la bobine augmente avec la fréquence.
- La tension aux bornes du condensateur diminue avec la fréquence.
- A la fréquence de 226 [Hz] la tension aux bornes de la bobine et égale à celle aux bornes du condensateur.
- A la fréquence ce 226 [Hz] la tension aux bornes de la résistance est égale à la tension aux bornes du circuit.
- Si nous additionnons arithmétiquement les tensions aux bornes des trois éléments, ceci pour n'importe quelle fréquence, nous obtenons toujours une valeur supérieure à la tension totale présente aux bornes du circuit.

La dernière constatation est très importante. Elle est la conséquence des déphasages entre les tensions présentes aux bornes des éléments.

Pour représenter ces tensions et ces déphasages, il est nécessaire de tracer soit une représentation temporelle, soit un diagramme vectoriel. Nous appliquerons les principes étudiés lors de l'analyse du comportement des éléments en circuit alternatif sinusoïdal.

### 15.13 Représentations temporelles et vectorielles :

Notre circuit est composé de trois éléments montés en série. Chaque élément est parcouru par un courant identique et il provoque une chute de tension à ses bornes. Cette tension est proportionnelle à la réactance ou à la résistance des éléments.

Nous pouvons représenter 5 valeurs :

I  $U_{\text{tot}}(U_z)$   $U_{\text{R}}$   $U_{\text{C}}$   $U_{\text{L}}$ 

### 15.14 Représentations temporelles :

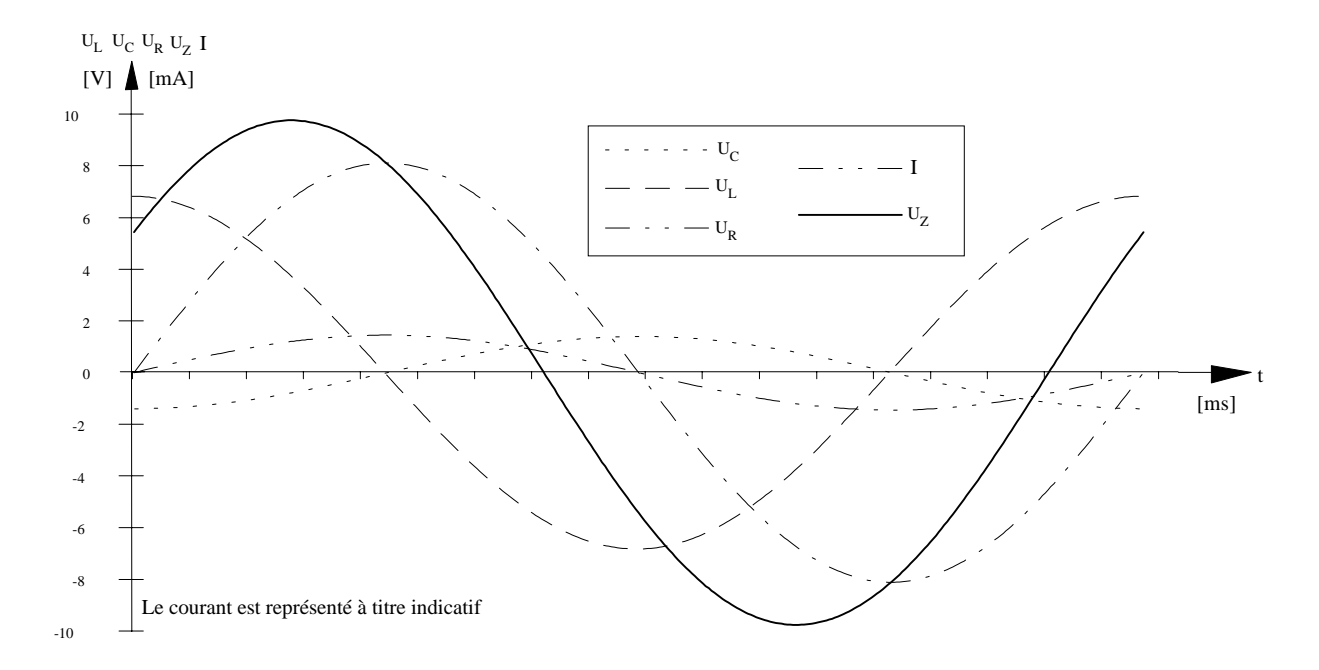

Sur ce tracé nous trouvons représentés toutes les tensions ainsi que le courant, mais il n'est pas aisé d'interpréter ce genre de représentation.

Nous pouvons toutefois faire quelques constatations :

- Cette représentation est réalisée pour une fréquence de 500 [Hz]. Elle n'est valable que pour cette fréquence.
- Dans le circuit série, le courant est utilisé comme référence car il est commun à tous les éléments.
- La tension  $U_R$  aux bornes de la résistance est en phase avec le courant.
- La tension  $U_c$  aux bornes du condensateur est en retard de 90 $^{\circ}$  par rapport au courant.
- La tension  $U_L$  aux bornes de la bobine est en avance de 90 $^{\circ}$  par rapport au courant.
- Les tensions  $U_C$  et  $U_L$  sont déphasées de 180 °.
- La tension  $U<sub>z</sub>$  aux bornes du circuit est en avance par rapport au courant.

Représentations temporelles pour différentes fréquences :

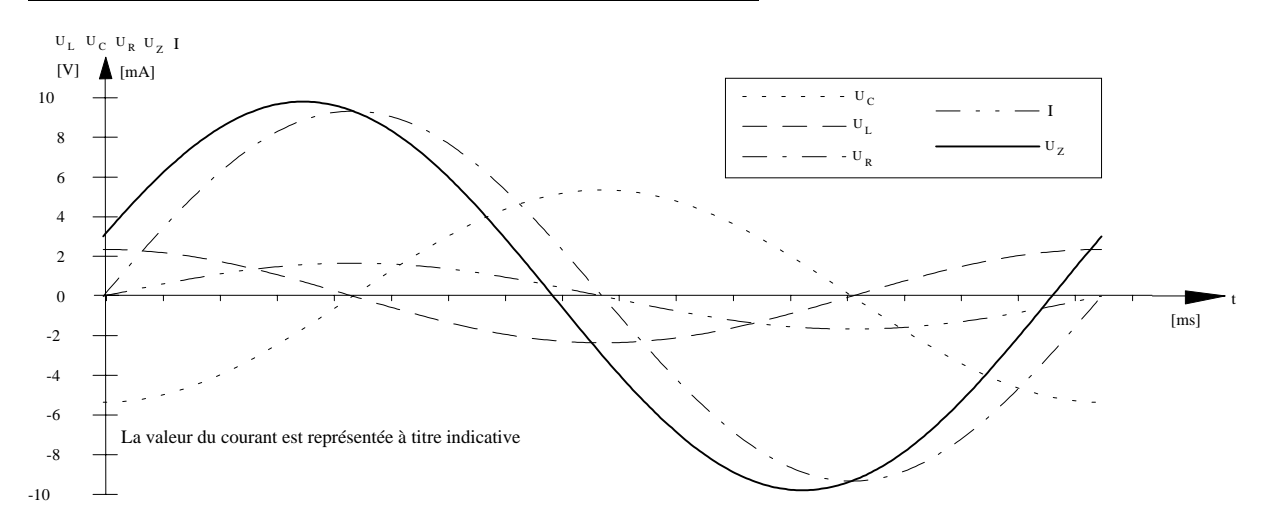

Mesures effectuées à une fréquence de 150 [Hz]. U<sub>C</sub> est plus grand que U<sub>L</sub>. U<sub>z</sub> est en retard par rapport au courant.

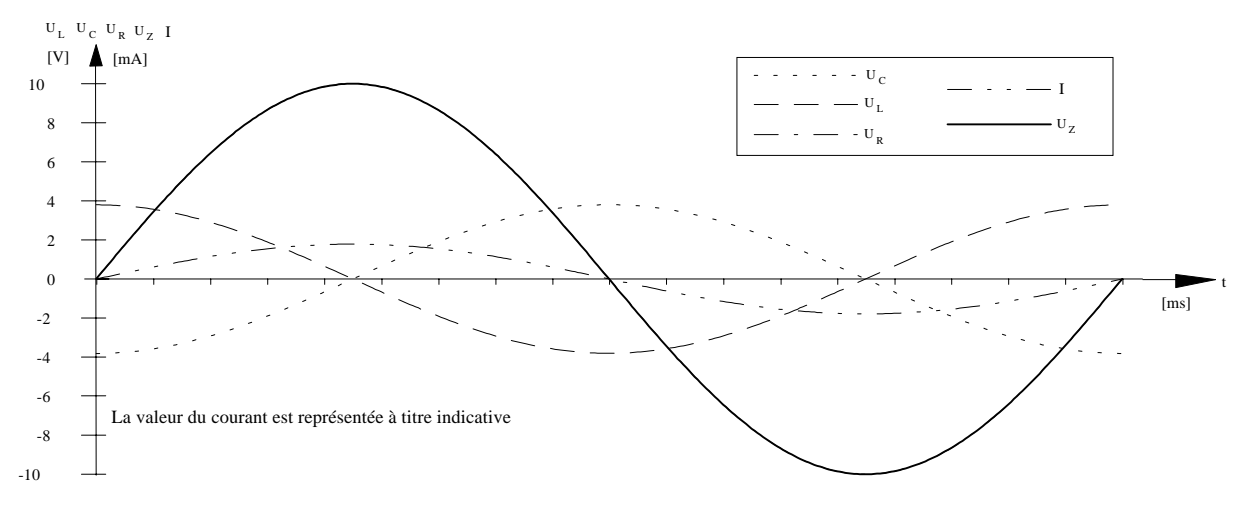

Mesures effectuées à la fréquence de résonance de 226 [Hz].  $U_c$  et  $U_L$  ont la même valeur.  $U_Z$ ,  $U_R$  et I sont en phase.

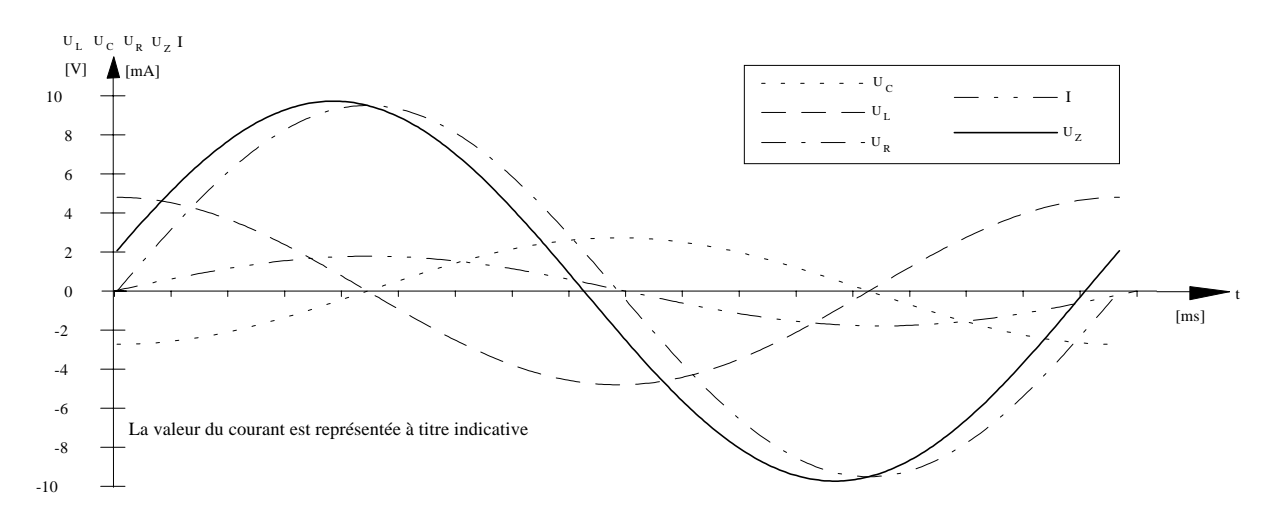

Mesures effectuées à une fréquence de 300 [Hz] .  $U_C$  est plus petit que  $U_L$ . U<sub>z</sub> est en avance par rapport au courant.

#### Constatations :

- La tension  $U_R$  est constamment en phase avec le courant, indépendamment de la fréquence.
- Les tensions  $U_c$  et  $U_l$  varient d'amplitude en fonction de la fréquence, mais leurs déphasages restent constants par rapport à  $U_R$
- La tension  $U<sub>7</sub>$  est en retard par rapport au courant pour les fréquences basses, et en avance pour les fréquences hautes.
- A la fréquence de 226 [Hz] , appelée fréquence de résonance, les tensions  $U_R$  et  $U_Z$  sont en phase avec le courant et elles ont la même valeur.

Les représentations temporelles sont peu pratiques à tracer et à utiliser pour les calculs.

C'est pour cela que les représentations vectorielles sont plus généralement utilisées pour calculer et étudier les circuits en alternatif sinusoïdal.

#### 15.15 Diagramme vectoriel :

Dans le circuit série, le courant est commun à tous les éléments. Il nous servira de référence pour le diagramme. Dans le circuit parallèle, c'est la tension qui est commune aux éléments et c'est elle qui sert de référence. Dans les deux cas, il s'agit d'un choix arbitraire.

 $f = 500$  [Hz]  $I = 14.84$  [mA]  $U_Z = 10$  [V]  $U_R = 8.31$  [V]  $U_C = 1.43$  [mV]  $U_L = 9.99$  [mV]

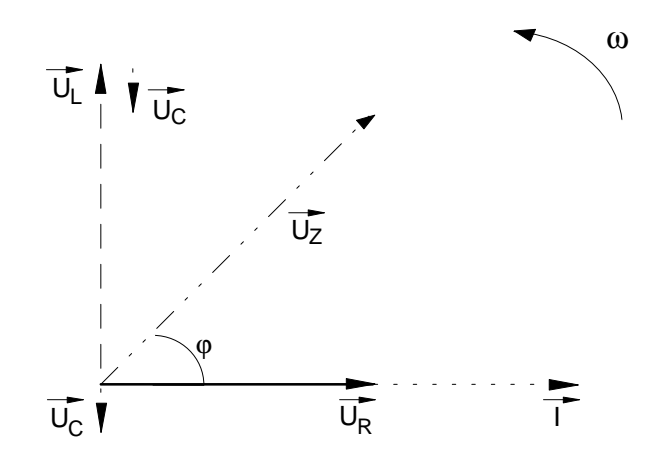

Remarques :

- La position des vecteurs est déterminée par le déphasage entre les tensions.
- La longueur des vecteurs correspond à la valeur des tensions présente sur les éléments.
- Les déphasages entre les tensions apparaissent plus clairement sur le diagramme.

Conclusions de la mesure :

- Dans un circuit RLC série raccordé sur une source de tension alternative sinusoïdale, le courant est commun à tous les éléments.
- Les réactances capacitive et inductive varient en fonction de la fréquence.
- Pour une certaine valeur de fréquence appelée fréquence de résonance, le courant est maximum. Sa valeur est limitée par les résistances du circuit.
- L'addition arithmétique des tensions partielles donne une valeur plus grande que celle de la tension totale aux bornes du circuit.
- Les tensions aux bornes du condensateur et de la bobine sont déphasées de 90 [°] par rapport à la référence.
- La tension aux bornes de la résistance est en phase avec le courant.
- Pour les fréquences en dessous de  $f_0$ , la tension d'entrée est en retard par rapport au courant. Dans ce cas le circuit a un comportement CAPACITIF.
- Pour les fréquences en dessus de  $f_0$ , la tension d'entrée est en avance par rapport au courant. Dans ce cas le circuit a un comportement INDUCTIF.
- La fréquence à laquelle  $U_c$  et  $U_L$  ont la même valeur s'appelle

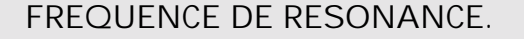

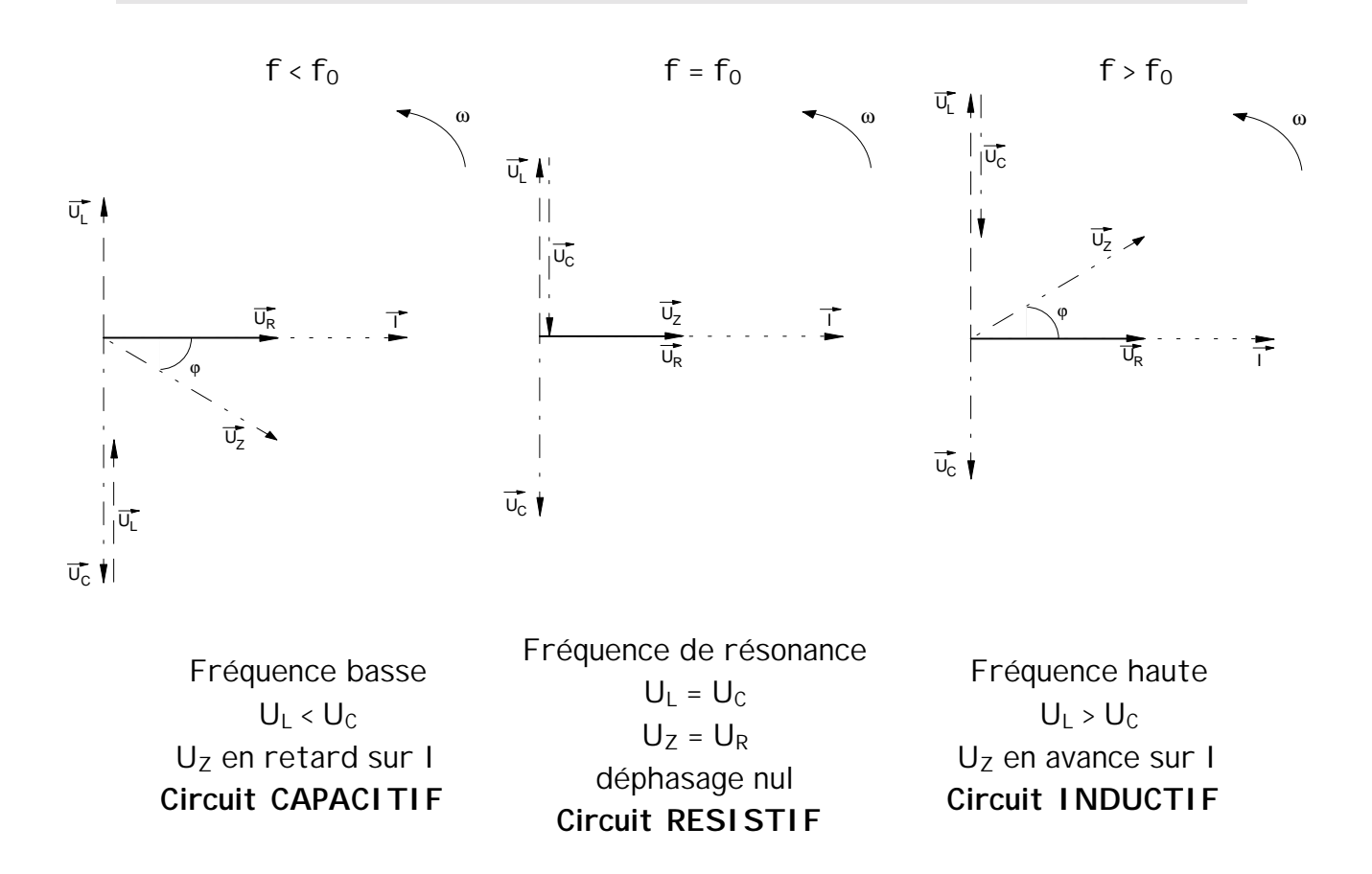

#### 15.16 Relations :

Le diagramme vectoriel nous permet de déterminer les relations utiles pour le calcul des circuits RLC série.

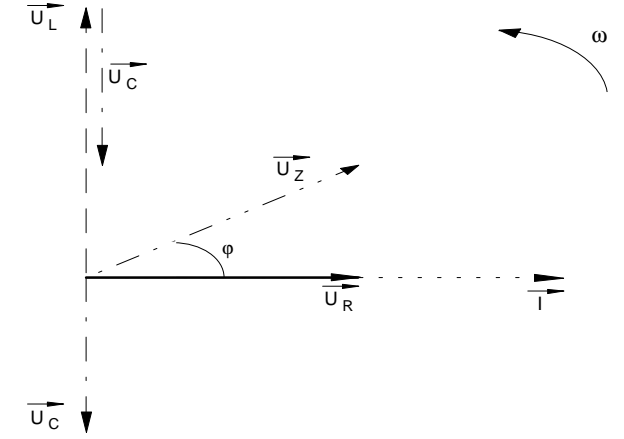

Les tensions  $U_c$  et  $U_L$  sont opposées de 180°. Lorsque nous les additionnons, nous obtenons une tension résultante appelée tension de réactances  $U_X$ . Cette tension est obtenue de la manière suivante :

$$
|\vec{U}_X| = |\vec{U}_L| - |\vec{U}_C|
$$
 lorsque le circuit est inductif  

$$
|\vec{U}_X| = |\vec{U}_L| - |\vec{U}_C| = 0
$$
à la fréquence de résonance le circuit est résistif  

$$
|\vec{U}_X| = |\vec{U}_C| - |\vec{U}_L|
$$
 lorsque le circuit est capacitif

Lorsque l'on additionne géométriquement  $\vec{\sf U}_{\sf x}$  ,  $\vec{\sf U}_{\sf R}$  et  $\vec{\sf U}_{\sf Z}$  on obtient un triangle rectangle. Pour obtenir une de ces trois valeurs ou l'angle de déphasage, nous utilisons les relations de Pythagore et celles de la trigonométrie.

Pythagore :

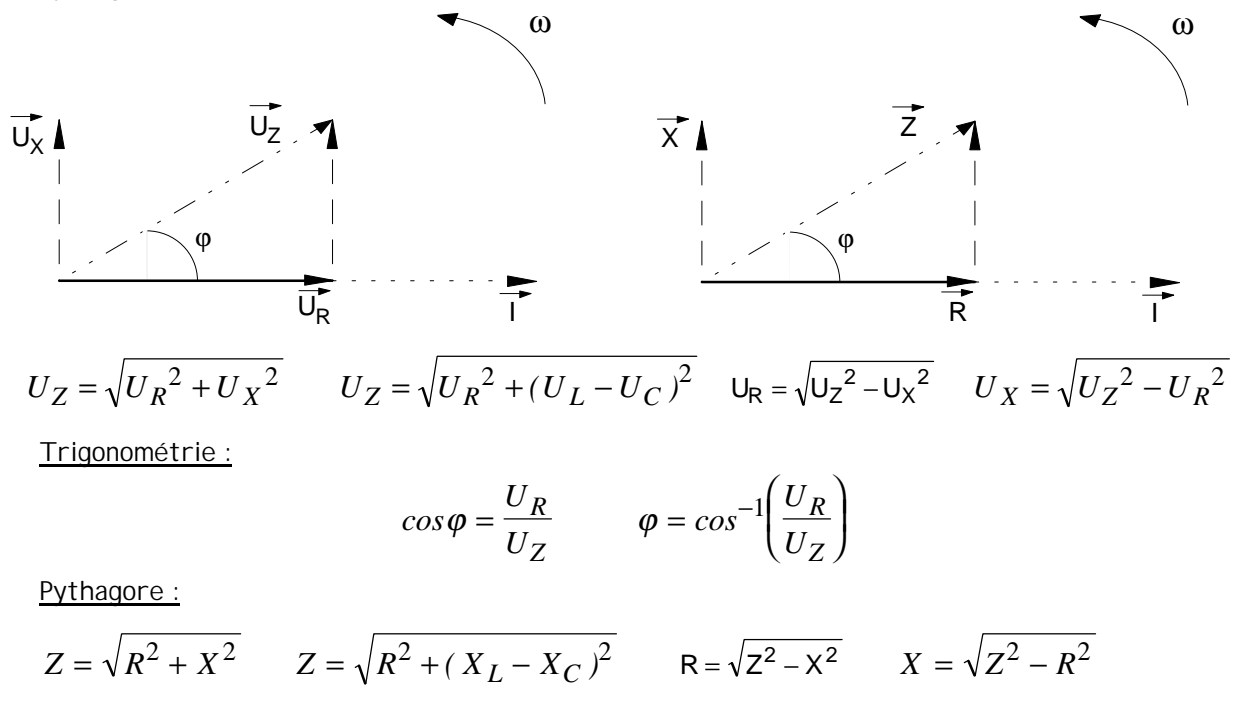

$$
X = X_L - X_C \qquad \text{ou} \qquad X = X_C - X_L
$$

## 15.17 Développement chiffré :

Un circuit RLC série est composé des éléments suivants :

$$
R = 180
$$
 [Ω]  $L = 15$  [mH]  $C = 15$  [nF]

Il est raccordé sur un générateur dont la fréquence est de 12 [kHz] et la tension de sortie de 20 [V].

Calculer toutes les tensions ainsi que l'angle de déphasage entre le courant et la tension.

Calculs des réactances :

$$
X_{L} = 2 \cdot \pi \cdot f \cdot L = 2 \cdot \pi \cdot 12 \cdot 10^{3} \cdot 15 \cdot 10^{-3} = 1131 [\Omega]
$$
  

$$
X_{C} = \frac{1}{2 \cdot \pi \cdot f \cdot C} = \frac{1}{2 \cdot \pi \cdot 12 \cdot 10^{3} \cdot 15 \cdot 10^{-9}} = 884.2 [\Omega]
$$

Calcul de l'impédance :

$$
Z = \sqrt{R^2 + (X_L - X_C)^2} = \sqrt{180^2 + (1131 - 884.2)^2} = 305.44 \, I\,\Omega\, J
$$

Calcul du courant :

$$
I = \frac{U}{Z} = \frac{20}{305.44} = 65.47 \; [mA]
$$

Calcul de l'angle de déphasage :

$$
\varphi = \cos^{-1}\left(\frac{R}{Z}\right)
$$
 =  $\cos^{-1}\left(\frac{180}{305.44}\right) = 53.89$  [°]

Vérification du calcul :

$$
\varphi = \cos^{-1}\left(\frac{U_R}{U_Z}\right) = \cos^{-1}\left(\frac{11.78}{20}\right) = 53.91 \, /^\circ \, J
$$

Calculs des tensions :

$$
U_R = R \cdot I = 180 \cdot 65.47 \cdot 10^{-3} = 11.78 \, [V]
$$
  

$$
U_C = X_C \cdot I = 884.2 \cdot 65.47 \cdot 10^{-3} = 57.9 \, [V]
$$
  

$$
U_L = X_L \cdot I = 1131 \cdot 65.47 \cdot 10^{-3} = 74.05 \, [V]
$$

Vérification des calculs :

$$
U_Z = \sqrt{U_R^2 + (U_L - U_C)^2} = \sqrt{11.78^2 + (74.05 - 57.92)^2} = 20 \text{ [V]}
$$

Ce calcul nous permet de contrôler l'exactitude des tensions sur les éléments. U<sub>z</sub> doit correspondre à la tension fournie par le générateur soit 20 [V].

#### 15.18 Résonance série :

Pour une certaine valeur de fréquence à l'entrée du circuit, les tensions  $\vec{\mathsf{U}}_\mathsf{C}$  et  $\vec{\mathsf{U}}_\mathsf{L}$  ont la même valeur. Comme nous l'avons vu,  $\vec{U}_{C}$  et  $\vec{U}_{L}$  sont déphasées de 180 °, ce qui implique que lorsqu'elles sont égales, il y a un échange total d'énergie entre le condensateur et la bobine.

Lorsque cette condition est remplie, cette fréquence est appelée :

```
fréquence de résonance f_0.
```
Selon la loi d'Ohm, la tension aux bornes du condensateur et de la bobine sont proportionnelles au courant et à la réactance de l'élément.

$$
U_C = X_C \cdot I \qquad et \qquad U_L = X_L \cdot I
$$

Le courant étant commun pour les deux éléments, lorsque les deux tensions  $\vec{\mathsf{U}}_{\mathsf{C}}$  et  $\vec{\mathsf{U}}_{\mathsf{L}}$  sont identiques, les deux réactances ont également la même valeur.

Nous pouvons en déduire qu'à la fréquence de résonance :

 $U_1 = -U_C$   $\Rightarrow$   $X_1 = -X_C$  remarques : le signe - indique le déphasage

Recherche de la fréquence de résonance  $f_0$ :

Pour obtenir la résonance dans un circuit RLC, il faut que  $X_c = X_L$ 

$$
X_C = X_L \qquad \Rightarrow \qquad \frac{1}{2 \cdot \pi \cdot f_o \cdot C} = 2 \cdot \pi \cdot f_o \cdot L
$$

$$
f_o^2 = \frac{1}{2 \cdot \pi \cdot L \cdot 2 \cdot \pi \cdot C} \qquad \Rightarrow \qquad f_o^2 = \frac{1}{4 \cdot \pi^2 \cdot L \cdot C} \qquad \Rightarrow \qquad f_o = \sqrt{\frac{1}{4 \cdot \pi^2 \cdot L \cdot C}}
$$

$$
f_o = \frac{1}{2 \cdot \pi \cdot \sqrt{L \cdot C}}
$$

Cette formule s'appelle formule de Thomson et elle permet de définir la fréquence de résonance f<sub>o</sub> d'un circuit RLC.

Exemple :

Calculer la fréquence de résonance du montage du circuit de mesure ainsi que pour celui de l'exercice de la page précédente.

L = 150 [mH] 
$$
C = 3.3 [\mu F]
$$
  $f_0 = ?$   

$$
f_0 = \frac{1}{2 \cdot \pi \cdot \sqrt{L \cdot C}} = \frac{1}{2 \cdot \pi \cdot \sqrt{150 \cdot 10^{-3} \cdot 3.3 \cdot 10^{-6}}} = 226.21 [Hz]
$$

L = 15 [mH]  $C = 15$  [nF]  $f_0 = ?$ 

$$
f_o = \frac{1}{2 \cdot \pi \cdot \sqrt{L \cdot C}} = \frac{1}{2 \cdot \pi \cdot \sqrt{15 \cdot 10^{-3} \cdot 15 \cdot 10^{-9}}} = 10.61 \text{ [kHz]}
$$

### 15.25 Exercices

1. Une inductance a une valeur de 0.8 [H] . Calculer sa réactance pour les réseaux suivants

a ) CFF b ) CVE c ) USA

- 2. Calculer le courant qui circule dans une inductance de 32 [mH] si elle est raccordée à un générateur de tension alternatif de 50 [V] / 400 [Hz] .
- 3. Calculer la réactance inductive d'une bobine de 3.8 [H] lorsqu'elle fonctionne sur un réseau dont la fréquence est de 50 [Hz] .
- 4. Une bobine a une réactance de 475  $[\Omega]$  et elle est raccordée à un générateur dont la fréquence est de 200 [Hz] . Calculer l'inductance de la bobine.
- 5. Une bobine de 3.19 [H] est raccordée dans un circuit alternatif. En fonctionnement, sa réactance vaut 16 [kΩ]. Calculer la fréquence du circuit.
- 6. Quelle est la capacité d'un condensateur si sa réactance vaut 42.5  $[\Omega]$  pour une fréquence de 2.5 [kHz] ?
- 7. Un filtre possède un condensateur de 10 [nF]. Calculer sa réactance pour une fréquence de 208 [kHz].
- 8. Quelle est la fréquence d'un circuit dans lequel est branché un condensateur de 4 [µF] dont la réactance vaut 796 [Ω] ?
- 9. Un circuit est composé d'une bobine idéale de 4.75 [mH] . Il fonctionne à une fréquence de 175 [kHz] et avec une tension de 50 [V]. Calculer le courant dans le circuit.
- 10. Un condensateur est raccordé en série dans une installation d'éclairage de secours de 75 [W] . Quel sera le courant dans le condensateur si les batteries fournissent une tension de 12 [V] ?
- 11. Un condensateur est traversé par un courant de 78 [mA]. Calculer la valeur du condensateur si l'alimentation fourni une tension de 100 [V] / 50 [Hz] .
- 12. Un condensateur est raccordé sur une source alternative de 50 [Hz]. Il est parcouru par un courant de 500 [mA] . Quel sera le courant si la fréquence de la source quadruple ?

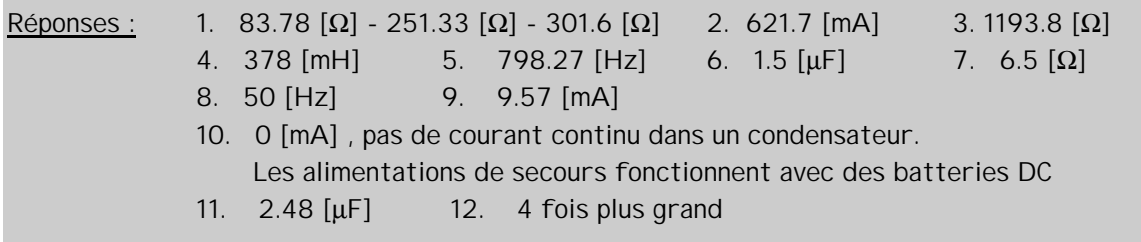

- 13. Un circuit bouchon est composé d'une bobine de 10 [mH] et d'un condensateur de 10.8 [µF]. Sa fréquence de résonance est de 485 [Hz]. Nous désirons utiliser ce filtre pour une fréquence de 317 [Hz] en modifiant soit le condensateur, soit l'inductance. Calculer la valeur des éléments dans les deux cas.
- 14. Un circuit RLC série est composé d'une résistance de 15 [Ω] , d'une bobine de 260 [mH] et d'un condensateur de 2.5  $[\mu$ F]. Il est raccordé sur une source alternative de 60 [V]. Calculer la fréquence de résonance du montage ainsi que le courant pour  $f_0$
- 15. Un circuit RLC série est composé d'une résistance de 1500 [Ω] , d'une bobine de 150 [mH] et d'un condensateur. Sa fréquence de résonance vaut  $f_0 = 2.5$  [kHz]. Il est raccordé sur une source alternative de 50 [V].Calculer la valeur du condensateur. Calculer toutes les tensions sur les éléments pour une fréquence de 4.5 [kHz].
- 16. Un circuit est composé d'un condensateur de 4.7 [nF] et d'une résistance de 2.2 [kΩ]. Il est raccordé sur un générateur de fréquence réglé sur 15.4 [kHz] et dont la tension de sortie est fixe et vaut 5 [V].

Dessiner le schéma du circuit et flécher toutes les valeurs. Tracer le diagramme vectoriel

Calculer :

L'impédance du circuit Les tensions sur les deux éléments. Le courant total et l'angle de déphasage Calculer l'atténuation du circuit en dB pour la fréquence indiquée, si la sortie se trouve sur le condensateur.

17. Un circuit RL série comporte une résistance de 10 [kΩ] et il fonctionne à une fréquence. Un courant de 405 [µA] et une tension de 1.96 [V] sont est mesurés sur la bobine pour un signal de 3.5 [MHz]. Calculer la valeur de la bobine ainsi que la valeur de la tension à l'entrée du circuit

 $X_L$  = 4.827 [kΩ] L = 220 [μH] Z = 11.1 [kΩ] U<sub>e</sub> = 4.5 [V]

18. Un circuit RLC a les caractéristiques suivantes pour sa fréquence de résonance :

L = 15 [mH] - C = 470 [nF] - U<sub>L</sub> = 10 [V] - G<sub>u</sub> à f<sub>o</sub> = - 3 dB

Dessiner le schéma du circuit et flécher toutes les valeurs. Tracer le diagramme vectoriel pour les fréquences de 1 [kHz] et de 3 [kHz]. Calculer (pour les deux fréquences) :  $U_e$  -  $U_R$  -  $U_L$  -  $U_C$  - Z - I -  $f_o$ 

Réponses : 13. 25.21 [µF] - 23.34 [mH] 14. 197.4 [Hz] 4 [A] 15. C = 27 [nF]  $Z = 3.29$  [kΩ] I = 15.2 [mA] U<sub>R</sub> = 22.79 [V] U<sub>C</sub> = 19.9 [V] U<sub>I</sub> = 64.46 [V] 16. Z = 3.11 [kΩ] I = 1.6 [mA] U<sub>R</sub> = 3.54 [V] U<sub>C</sub> = 3.54 [V]  $\varphi$  = -45 [°] A<sub>u</sub> = -3 dB 17.  $X_1 = 4.827$   $[k\Omega]$  L = 220  $[\mu H]$  Z = 11.1  $[k\Omega]$  U<sub>e</sub> = 4.5 [V] 18. Pour f = 1 kHz : X<sub>L</sub> = 94.24 [Ω] X<sub>C</sub> = 338.6 [Ω] Z = 350.55 [Ω] I = 40.23 [mA]  $\varphi$  = -44.2 [°]  $U_e = 14.1$  [V]  $U_R = 10.11$  [V]  $U_C = 13.6$  [V]  $U_L = 3.79$  [V] Pour f = 3 kHz : X<sub>L</sub> = 282.74 [Ω] X<sub>C</sub> = 112.87 [Ω] Z = 303.36 [Ω] I = 46.5 [mA]  $\varphi$  = 34.1[°]  $U_e$  = 14.1 [V]  $U_R$  = 11.7 [V]  $U_C$  = 5.25 [V]  $U_1$  = 13.14 [V]

- 19. Un moteur est raccordé sur une génératrice 400 [V] 100 [Hz] . La mesure à l'ohmmètre indique une résistance de 36 [Ω] . Un courant de 4 [A] circule dans le moteur. Calculer la valeur de la bobine, toutes les tensions et l'angle de déphasage
- 20. Une inductance de 800 [mH] est montée en série avec une résistance de 1.5  $[kΩ]$ . Le montage est raccordé sur une source de tension de 150 [V] / 200 [Hz]. Calculer l'impédance, le courant, toutes les tensions et l'angle de déphasage Tracer le diagramme vectoriel sur une feuille séparée.
- 21. Une lampe est montée en série avec un condensateur de  $10 \text{ [µF]}$ . On mesure une tension de 63.66 [V] aux bornes du condensateur lorsque le circuit est raccordé sur un réseau 50 [Hz]. Calculer l'impédance, la résistance de la lampe, le courant, la tension sur la lampe, et l'angle de déphasage. Tracer le diagramme vectoriel sur une feuille séparée.
- 22. Une inductance du 100 [mH], un condensateur de 700 [nF] et une résistance de 50 [Ω] sont montés en série. Ils sont raccordés sur une source de tension alternative de 60 [V] dont la fréquence vaut 500 [Hz]. Calculer l'impédance, le courant, toutes les tensions et l'angle de déphasage. Tracer le diagramme vectoriel sur une feuille séparée.
- 23. Une résistance bobinée a une inductance de 450 [mH] . Un courant de 650 [mA] la traverse lorsqu'elle est raccordée sur une tension alternative de 230 [V] 50 [Hz]. Calculer la valeur de la résistance, l'impédance, les tensions et l'angle de déphasage Dessiner le schéma, flécher toutes les valeurs et tracer le diagramme vectoriel sur une feuille séparée.
- 24. Lorsqu'une bobine est parcourue par un courant continu, nous mesurons 2.5 [A], alors que lorsqu'elle est raccordée sur une source alternative sinusoïdale d'une fréquence de 150 [Hz] le courant vaut 850 [mA] . Les deux tensions sont comparables et la valeur de crête de la tension alternative vaut 15 V. Calculer l'impédance, la résistance de l'inductance , la valeur de l'inductance, et l'angle de déphasage
- 25. Un circuit RC série est utilisé comme filtre de tonalité dans un appareil audio. Il est composé d'une résistance de 330 [Ω] et d'un condensateur. La tension à l'entrée du filtre est de 1.5 [V]. La tension de sortie est prise sur le condensateur. Calculer la valeur du condensateur pour une atténuation de 35 % à 1 [kHz] , l'impédance , le courant, et l'angle de déphasage pour cette même fréquence.

#### Réponses :

- 19.  $U_R = 144$  [V]  $U_L = 373.18$  [V]  $L = 148.5$  [mH]  $cos\phi = 0.36$   $\phi = 68.9$  [°]
- 20.  $Z = 1805.73$   $[Ω]$ ,  $I = 83.07$   $[MA]$ ,  $U_R = 124.61$   $[V]$ ,  $U_I = 83.76$   $[V]$ ,  $φ = 33.83$   $[°]$
- 21.  $Z = 1150 [\Omega]$ ,  $R_L = 1105 [\Omega]$ ,  $U_R = 221.01 [V]$ ,  $I = 200 [mA]$ ,  $\varphi = 16.07 [°]$
- 22.  $Z = 149.2 [\Omega]$ ,  $I = 402.15 [mA]$ ,  $U_R = 20.11 [V]$ ,  $U_C = 182.87 [V]$ ,  $U_I = 126.34 [V]$ ,  $\varphi = 70.42 [°]$
- 23. Z = 353.85 [Ω], U<sub>R</sub> = 210.85 [V], U<sub>L</sub> = 91.9 [V],  $\varphi$  = 23.55 [°]
- 24.  $Z = 12.47 [\Omega]$ ,  $R_1 = 4.24 [\Omega]$ ,  $L = 12.45 [mH]$ ,  $\varphi = 70.12 [°]$
- 25. Z = 434.24  $[\Omega]$ , I = 3.45  $[mA]$ , U<sub>R</sub> = 1.14 [V], U<sub>C</sub> = 975  $[mV]$ , C = 564  $[nF]$ ,  $\varphi$  = 40.54  $[^{\circ}]$